# **OpenAMP Roadmap Topic List<br>
Mill Mills**<br>
2017/09/28<br>
<br> **Exas Instruments** OpenAMP Roadmap Topic List

Bill Mills

2017/09/28

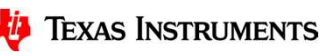

# User space API for rpmsg **Jser space API for rpmsg**<br>• Basic message passing<br>– Complete Rpmsg char driver<br>• Name server access **Example:**<br> **Example: Example: Apmsg char driver**<br> **Example: Example: Apmsg char driver**<br> **Sysfs entries for current name server contents Jser space API for rpmsg**<br>• Basic message passing<br>– Complete Rpmsg char driver<br>• Name server access<br>– Sysfs entries for current name server conte<br>– Udev rules fire on Name add/delete **Example 15 Syace API for rpmsg**<br>
Masic message passing<br>
- Complete Rpmsg char driver<br>
Jame server access<br>
- Sysfs entries for current name server contents<br>
- Udev rules fire on Name add/delete **Example 15 Search API for rpmsg**<br>
Masic message passing<br>
- Complete Rpmsg char driver<br>
Hame server access<br>
- Sysfs entries for current name server contents<br>
- Udev rules fire on Name add/delete

- -
- 
- Complete Rpmsg char driver<br>• Name server access<br>- Sysfs entries for current name server contents<br>- Udev rules fire on Name add/delete
	-

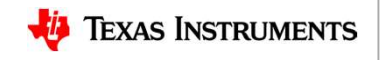

# Bulk Data Buffer Exchange **Bulk Data Buffer Exchange**<br>• ION memory allocation & export as DMABUF<br>• Rproc or rpmsg DMABUF import<br>– Model: Done once at application start or per buffer

- 
- -
- **Bulk Data Buffer Exchange**<br>• ION memory allocation & export as DMABUF<br>• Rproc or rpmsg DMABUF import<br>– Model: Done once at application start or per buffer<br>• Rpmsg userspace I/F extension for address translation ar **ilk Data Buffer Exchange**<br>
Model: Done once at application start or per buffer<br>
Aproc or rpmsg DMABUF import<br>
- Model: Done once at application start or per buffer<br>
Apmsg userspace I/F extension for address translation an **Bulk Data Buffer Exchange**<br>• ION memory allocation & export as DMABUF<br>• Rproc or rpmsg DMABUF import<br>• Rpmsg userspace I/F extension for address translation and buffer cache<br>• Rpmsg userspace I/F extension for address tr maintenance **ilk Data Buffer Exchange**<br>
Rproc or rpmsg DMABUF import<br>
— Model: Done once at application start or per buffer<br>
Rpmsg userspace I/F extension for address translation and buffer cache<br>
— Rpmsg messages have pointers to buf **IIk Data Buffer Exchange**<br>
DN memory allocation & export as DMABUF<br>
Aproc or rpmsg DMABUF import<br>
— Model: Done once at application start or per buffer<br>
Rpmsg userspace I/F extension for address translation and buffer cac **IK Data Buffer Exchange**<br>
ON memory allocation & export as DMABUF<br>
Aproc or rpmsg DMABUF import<br>
— Model: Done once at application start or per buffer<br>
Rpmsg userspace I/F extension for address translation and buffer cach IT **CACTE CACTE CONTERT CONTERT CONTERT CONTERT**<br>
Aproc or rpmsg DMABUF import<br>
- Model: Done once at application start or per buffer<br>
Apmsg userspace I/F extension for address translation and buffer<br>
aintenance<br>
- Rpmsg m ON memory allocation & export as DMABUF<br>
Rproc or rpmsg DMABUF import<br>
— Model: Done once at application start or per buffer<br>
Rpmsg userspace I/F extension for address translation and buffer cache<br>
— Rpmsg messages have po
	- these are
	-
	-
	-
	- kernel call

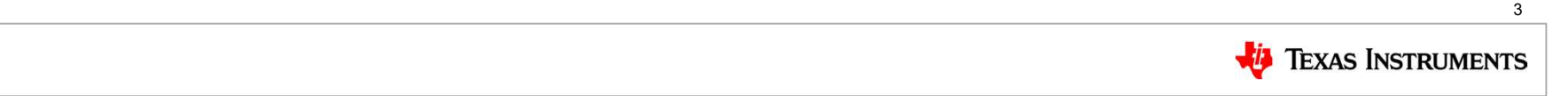

### Universal support for Late attach / Detach **Jniversal support for Late attach / Detach<br>• Bootloader or hypervisor loads a "co-processor" first before Linux starts<br>• Co-processor needs to survive Linux shutdown<br>• Examples using AM572x as an example (BeagleBoard-X15) Jniversal support for Late attach / Detach**<br>• Bootloader or hypervisor loads a "co-processor" first before Linux sta<br>• Co-processor needs to survive Linux shutdown<br>• Examples using AM572x as an example (BeagleBoard-X15)<br>– **Jniversal support for Late attach / Detach**<br>• Bootloader or hypervisor loads a "co-processor" first before Linux starts<br>• Co-processor needs to survive Linux shutdown<br>• Examples using AM572x as an example (BeagleBoard-X15 **iversal support for Late attach / Detach**<br>Bootloader or hypervisor loads a "co-processor" first before Linux starts<br>Co-processor needs to survive Linux shutdown<br>Examples using AM572x as an example (BeagleBoard-X15)<br>- M4 c **iversal support for Late attach / Detach**<br>Bootloader or hypervisor loads a "co-processor" first before Linux starts<br>Co-processor needs to survive Linux shutdown<br>Examples using AM572x as an example (BeagleBoard-X15)<br>— M4 c **Niversal support for Late atla**<br>
Mootloader or hypervisor loads a "co-proces<br>
Co-processor needs to survive Linux shutdo<br>
Examples using AM572x as an example (Be<br>
- M4 comes up first, A15 does not touch the M4<br>
- A15 may **iversal support for Late attach / Detach**<br>Bootloader or hypervisor loads a "co-processor" first before Linux starts<br>Co-processor needs to survive Linux shutdown<br>Examples using AM572x as an example (BeagleBoard-X15)<br>— M4 c **iversal support for Late attach /**<br>Bootloader or hypervisor loads a "co-processor" first<br>Co-processor needs to survive Linux shutdown<br>Examples using AM572x as an example (BeagleBoa<br>– M4 comes up first, A15 does not touch **Jniversal support for Late attach / Detach**<br>
• Bootloader or hypervisor loads a "co-processor" first before Linux starts<br>
• Co-processor needs to survive Linux shutdown<br>
• Examples using AM572x as an example (BeagleBoard-

- 
- 
- -
	-
	-
	-
	-
- 

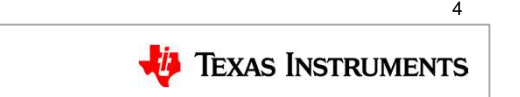

#### RPROC w/ Hypervisor

- 
- 
- **RPROC w/ Hypervisor**<br>• How does RProc work in a hypervisor based system<br>• Model 1: Guest kernel based<br>— ARM hypervisor sets up SOC firewalls and/or IOMMUs so that Co-proc can only touch **RPROC w/ Hypervisor<br>
• How does RProc work in a hypervisor based syste<br>
• Model 1: Guest kernel based<br>
– ARM hypervisor sets up SOC firewalls and/or IOMMU<br>
resources owned by Guest A<br>
– Hypervisor lets Guest A kernel run PROC W/ Hypervisor<br>How does RProc work in a hypervisor based system<br>Addel 1: Guest kernel based<br>— ARM hypervisor sets up SOC firewalls and/or IOMMUs so that Co-proc can only touch<br>— Hypervisor lets Guest A kernel run its** resources owned by Guest A PROC W/ Hypervisor<br>How does RProc work in a hypervisor based system<br>Aodel 1: Guest kernel based<br>— ARM hypervisor sets up SOC firewalls and/or IOMMUs so that Co-proc can only touch<br>— resources owned by Guest A<br>— Hypervisor **PROC W/ Hypervisor**<br>How does RProc work in a hypervisor based system<br>Addel 1: Guest kernel based<br>— ARM hypervisor sets up SOC firewalls and/or IOMMUs so that Co-proc can only touch<br>— resources owned by Guest A<br>— Hyperviso • How does RProc work in a hypervisor<br>• Model 1: Guest kernel based<br>• ARM hypervisor sets up SOC firewalls and/or IOMMUs so that Co-proc ca<br>• resources owned by Guest A<br>• Hypervisor lets Guest A kernel run its normal rpro **PROC W/ Hypervisor**<br>
How does RProc work in a hypervisor based system<br>
Addel 1: Guest kernel based<br>
— ARM hypervisor sets up SOC firewalls and/or IOMMUs so that Co-proc can only touce<br>
— Secure space) of the real to do lo **COC W/ Hypervisor**<br>
V does RProc work in a hypervisor based system<br>
Hel 1: Guest kernel based<br>
RM hypervisor sets up SOC firewalls and/or IOMMUs so that Co-proc can<br>
essources owned by Guest A<br>
Hypervisor lets Guest A ker **COC WI HYPETVISOF**<br>V does RProc work in a hypervisor based system<br>Hel 1: Guest kernel based<br>RM hypervisor sets up SOC firewalls and/or IOMMUs so that Co-pre<br>sources owned by Guest A<br>Hypervisor lets Guest A kernel run its How does RProc work in a hypervisor based system<br>
Addel 1: Guest kernel based<br>
— ARM hypervisor sets up SOC firewalls and/or IOMMUs so that Co-proc can only touch<br>
resources owned by Guest A<br>
— Hypervisor the Guest A kern
	-
	-
- - -
		-
	-

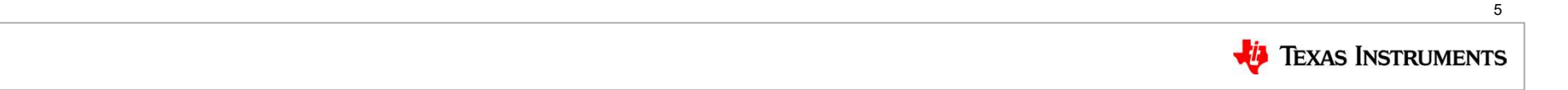

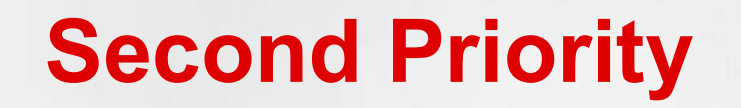

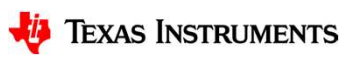

### Standardize Rproc lifetime management<br>
• Can we standardize any of the following:<br>
– suspend/resume **Standardize Rproc lifetime managers of the following:**<br>
• Can we standardize any of the following:<br>
– suspend/resume<br>
– HW resource attach / detach<br>
– Create/destrus naw served as a spec. **andardize Rproc lifetime m**<br>Can we standardize any of the following:<br>- suspend/resume<br>- HW resource attach / detach<br>- Create/destroy new context on co-proc **andardize Rproc lifetime mana andardize Rproc lifetime managem**<br>Can we standardize any of the following:<br>— suspend/resume<br>— HW resource attach / detach<br>— Create/destroy new context on co-proc<br>— Coredump<br>— Logbuffer access **andardize Rproc lifetime m**<br>
Can we standardize any of the following:<br>
— suspend/resume<br>
— HW resource attach / detach<br>
— Create/destroy new context on co-proc<br>
— Coredump<br>
— Logbuffer access<br>
— Console<br>
— C<sup>al</sup>b axax: **andardize Rproc lifetime manage**<br>
Can we standardize any of the following:<br>
— suspend/resume<br>
— HW resource attach / detach<br>
— Create/destroy new context on co-proc<br>
— Coredump<br>
— Logbuffer access<br>
— Console<br>
— Gdb proxy **andardize Rproc lifetime m**<br>
Can we standardize any of the following:<br>
- suspend/resume<br>
- HW resource attach / detach<br>
- Create/destroy new context on co-proc<br>
- Coredump<br>
- Logbuffer access<br>
- Gonsole<br>
- Gdb proxy<br>
- CP **andardize Rproc lifetime man:**<br>Can we standardize any of the following:<br>— suspend/resume<br>— HW resource attach / detach<br>— Create/destroy new context on co-proc<br>— Coredump<br>— Logbuffer access<br>— Gdb proxy<br>— CPU utilization, r **andardize Rproc lifetime management**<br>
Can we standardize any of the following:<br>
— suspend/resume<br>
— HW resource attach / detach<br>
— Create/destroy new context on co-proc<br>
— Coredump<br>
— Logbuffer access<br>
— Console<br>
— Gdb pr

- -
	-
	-
	-
	-
	-
	-
	-

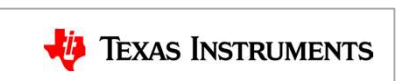

# RPROC user mode helper **PROC user mode helper**<br> **PROC user mode helper**<br>
Certain use cases are out-of-scope for the k<br>
- ELF fixups<br>
- Executables in Shared memory used by independent<br>
- Shared libraries, Overlays<br>
- Loading of memories not addr **PROC user mode helper**<br>
Dertain use cases are out-of-scope for the k<br>
- ELF fixups<br>
- Executables in Shared memory used by independent<br>
- Shared libraries, Overlays<br>
- Loading of memories not addressable by master<br>
- Mult **PROC user mode helper**<br>
Dertain use cases are out-of-scope for the kernel rpro<br>
- ELF fixups<br>
- Executables in Shared memory used by independent co-processe<br>
- Shared libraries, Overlays<br>
- Loading of memories not address

- **RPROC user mode helper**<br>• Certain use cases are out-of-scope for the kernel rproc subsystem<br>— ELF fixups<br>— Executables in Shared memory used by independent co-processors<br>— Shared libraries, Overlays **PROC user mode helper**<br>
Certain use cases are out-of-scope for the kernel rproc subsystem<br>
— ELF fixups<br>
— Executables in Shared memory used by independent co-processors<br>
— Shared libraries, Overlays<br>
— Loading of memorie
	-
	-
	-
	-
	-
	-
- **PROC user mode helper**<br>
Dertain use cases are out-of-scope for the k<br>
 ELF fixups<br>
 Executables in Shared memory used by independent<br>
 Shared libraries, Overlays<br>
 Loading of memories not addressable by master<br>
 Mult **PROC user mode helper**<br>
Dertain use cases are out-of-scope for the kernel rproc subsystem<br>
— ELF fixups<br>
— Executables in Shared memory used by independent co-processors<br>
— Shared libraries, Overlays<br>
— Loading of memorie • Certain use cases are out-of-scope for the kernel rproc subsystem<br>
• ELF fixups<br>
– ELF fixups<br>
– Shared libraries, Overlays<br>
– Shared interaises, Overlays<br>
– Loading of memories not addressable by master<br>
– Multiple con **PROC user mode helper**<br>
Certain use cases are out-of-scope for the kern<br>
- ELF fixups<br>
- Executables in Shared memory used by independent co-<br>
- Shared libraries, Overlays<br>
- Loading of memories not addressable by master **PROC USET mode helper**<br>
Certain use cases are out-of-scope for the kernel rproc sub-<br>
ELF fixups<br>
- Executables in Shared memory used by independent co-processors<br>
- Shared libraries, Overlays<br>
- Loading of memories not a Frequence From the Kernel proce subsystem<br>
– ELF fixups<br>
– ELF fixups<br>
– Executables in Shared memory used by independent co-processors<br>
– Shared libraries, Overlays<br>
– Loading of memories not addressable by master<br>
– Mult Certain use cases are out-of-scope for the kernel rproc subsystem<br>
- ELF fixups<br>
- Executables in Shared memory used by independent co-processors<br>
- Shared libraries, Overlays<br>
- Loading of memories not addressable by mast Fixays<br>
EF fixays<br>
EF fixays<br>
EF fixays<br>
xecutables in Shared memory used by independent co-processors<br>
hared libraries, Overlays<br>
oading of memories not addressable by master<br>
multiple contexts on co-processor<br>
oading a m
	-
	-
	- -

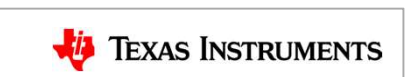

#### Dynamic Virtio

- 
- **Dynamic Virtio**<br>• Rpmsg channel can be used to create and destroy new VirtIO devices<br>• Can be used like VirtioPCI or MMR driver but is message based so does not require magic memory **bynamic Virtio**<br>• Rpmsg channel can be used to create and destroy new VirtIO devices<br>• Can be used like VirtioPCI or MMR driver but is message based so does not<br>require magic memory<br>– Magic memory causes side effects when require magic memory **Tramatic Minter Standard Convertigation**<br>Romsg channel can be used to create and destroy new VirtIO de<br>Can be used like VirtioPCI or MMR driver but is message based<br>equire magic memory<br>— Magic memory causes side effects w Frammarchies (Startiganum of the used to create and destroy new VirtIO devices<br>Can be used like VirtioPCI or MMR driver but is message based so does not<br>equire magic memory<br>— Magic memory causes side effects when read or w **Thamic Virtio**<br>Repmand Can be used to create and destroy new VirtIO devices<br>Can be used like VirtioPCI or MMR driver but is message based so does not<br>equire magic memory<br>— Magic memory causes side effects when read or wri
	-
	-
	-

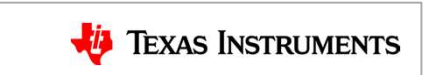

## **OpenAMP Linux userspace ecosystem**<br>• OpenAMP Linux client library<br>— Library to be used by OpenAMP based applications **OpenAMP Linux userspace ecos<br>• OpenAMP Linux client library<br>– Library to be used by OpenAMP based applications<br>– Can go direct to driver resources if it has permission EXECTS CONSTRENT CONTROVER CONTROVER CONTROVIDED**<br>
Den AMP Linux client library<br>
- Library to be used by OpenAMP based applications<br>
- Can go direct to driver resources if it has permission<br>
- Otherwise (for shared resour **DenAMP Linux userspace ecosystem**<br>DpenAMP Linux client library<br>— Library to be used by OpenAMP based applications<br>— Can go direct to driver resources if it has permission<br>— Otherwise (for shared resources etc) it talks vi **DenAMP Linux userspace ecosystem**<br>
— Library to be used by OpenAMP based applications<br>
— Can go direct to driver resources if it has permission<br>
— Otherwise (for shared resources etc) it talks via DBus to the OpenAMP Deam **DenAMP Linux userspace ecosystem**<br>DeenAMP Linux client library<br>— Library to be used by OpenAMP based applications<br>— Can go direct to driver resources if it has permission<br>— Otherwise (for shared resources etc) it talks vi **OpenAMP Linux userspace**<br>
• OpenAMP Linux client library<br>
– Library to be used by OpenAMP based app<br>
– Can go direct to driver resources if it has pe<br>
– Otherwise (for shared resources etc) it talks<br>
– Provides easy API f

- -
	-
	-
	-
- -
- **Den AMP Linux userspace ecosystem**<br>
Deen AMP Linux client library<br>
 Library to be used by Open AMP based applications<br>
 Can go direct to driver resources if it has permission<br>
 Otherwise (for shared resources etc) it t **DENAMP LINUX USETSPACE ECOSYSTEM**<br>
DenAMP Linux client library<br>
- Library to be used by OpenAMP based applications<br>
- Can go direct to driver resources if it has permission<br>
- Otherwise (for shared resources etc) it talks executive and allocate a new context • OpenAMP Linux client library<br>
• OpenAMP Linux client library<br>
• Library to be used by OpenAMP based app<br>
• Can go direct to driver resources if it has pe<br>
• Otherwise (for shared resources etc) it talks<br>
• Provides easy DpenAMP Linux client library<br>
- Library to be used by OpenAMP based applications<br>
- Can go direct to driver resources if it has permission<br>
- Otherwise (for shared resources etc) it talks via DBus to the OpenAMP Deamon<br>
- - Library to be used by OpenAMP based applications<br>
- Can go direct to driver resources if it has permission<br>
- Otherwise (for shared resources etc) it talks via DBus to the OpenAMP Deamon<br>
- Provides easy API for message
- -
	- $\alpha$  create a sub-context  $\alpha$  10

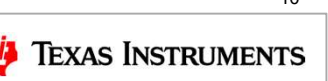